## **Participant master data Address recording and correction**

(for completion instructions see page 3 and 4)

IWM Zoll Postfach 10 07 61 01077 Dresden 1 | New addition **2** | Change **3** Termination **4** Correction **Part 1 General information (\*obligatory)** Valid from / date of change<br>day month year Customs registration number **5**  $\begin{array}{|c|c|c|c|c|} \hline \end{array}$  **5a** ATLAS-participant **6 Name, company name\* 7**  District **8 Nationality\* Street, square, number\* 9 10 The Contract State Post code (Street address)\* Place (Street address)\* 11 12** Post box number **13** Post code (Postbox) Place (Postbox) **14 15** Carriercode 3-digit 2-digit **legal form\* 16 17 18 Type of business\* 19** Place of business accounting**\* 20** Tax number for turnover tax purposes**\* (obligatory, if issued) , 21** Turnover tax ID**\* (obligatory, if issued)** Reference customs registration number **22 23** Seat of district court (court of register) **24**  $\sim$  $\overline{\phantom{a}}$ Register of companies no. **25** In charge of the participant's registered office: Federal finance office in the Code of the Code of the Main customs office code code Code Code Code Code Code Code  $\overline{\phantom{a}}$  $\overline{\phantom{0}}$ **26 27** Tax office number **28**

# **Part 2 Information in connection with the Economic Operators' Registration and Identification System – EORI –**

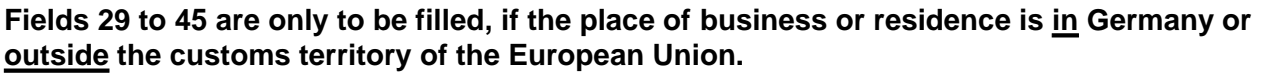

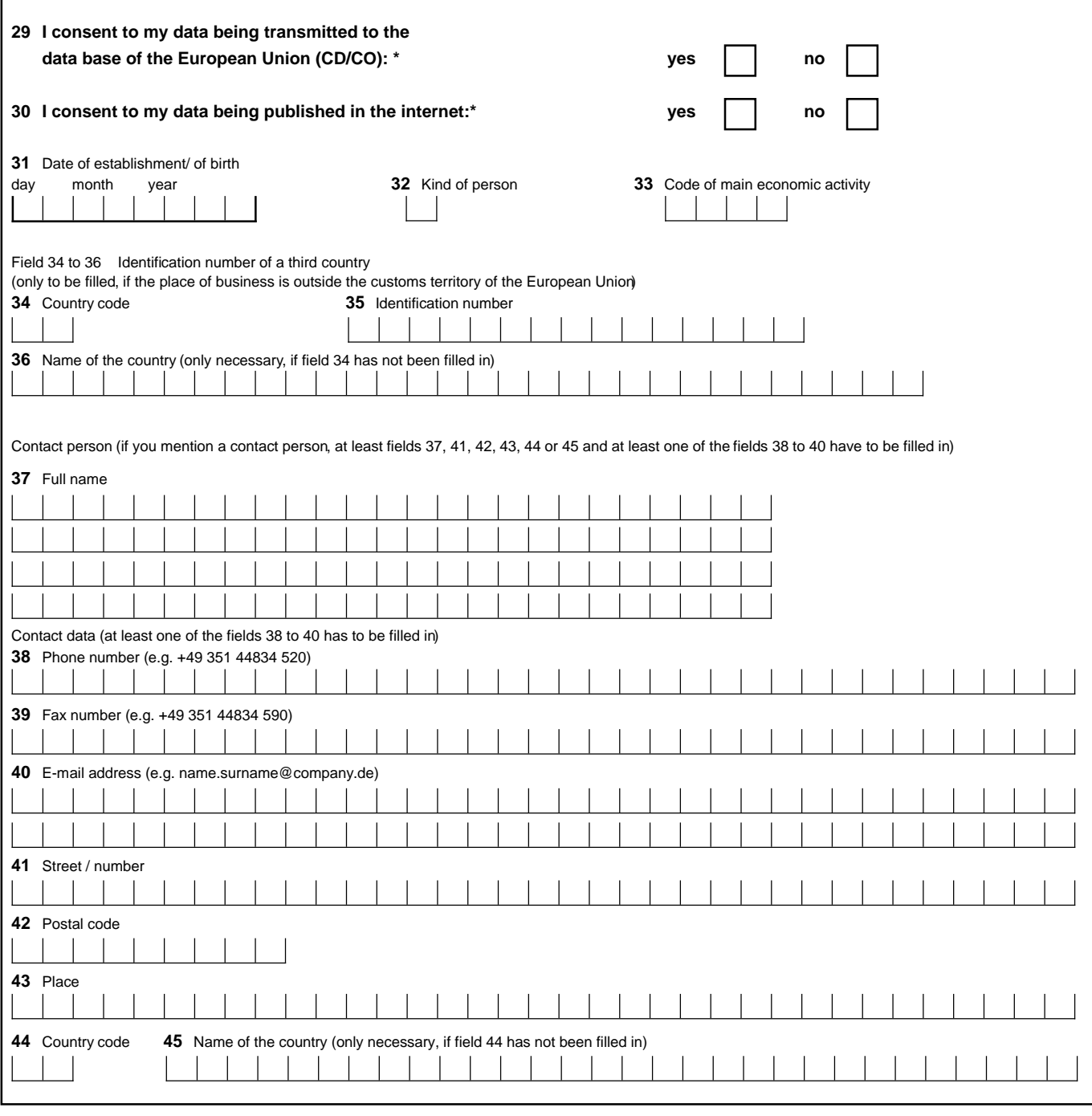

Data storage and use takes place in accordance with §14 BDSG. The transfer of data to other public authorities is admissible in accordance with § 15 (1) BDSG, as far as this is necessary for the fulfilment of the duties of these authorities.

## **46 Place, date, signature\***

### **About this form**

This form serves to **record participant addresses** and additional data as well as for the **assignment of customs numbers** required in the IT procedure **ATLAS** and in other IT procedures, for example.

- IT procedure PRÜF (purpose of company audits)<br>- IT procedure ZEUS (conferring customs tariff info
- (conferring customs tariff information)
- IT procedure AIDA (export refund)
- at customs offices and the Federal Offices for the fulfilment of their duties.

Moreover data according to Annex 38d of Regulation (EEC) No. 2454/93 in connection with the Economic Operators' Registration and Identification System – EORI – is collected for issuing an **EORI number** .

Detailed information about the customs number you will find on the website \_\_\_\_://www.zoll.de.

#### **Completion instructions**

**The fields marked with \* are obligatory (only completely filled out requests can be worked on).**

## **Part 1 General information**

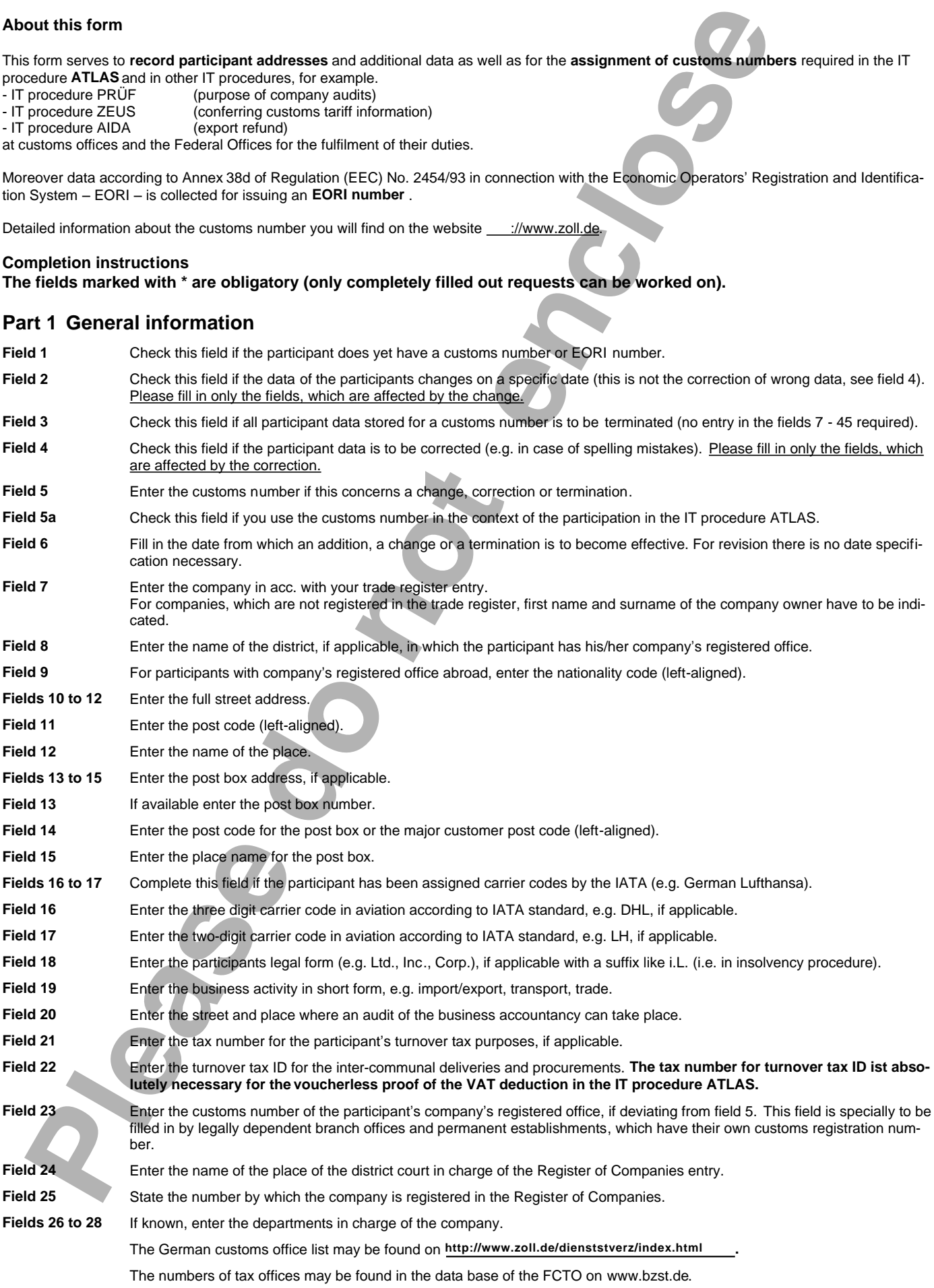

## **Part 2 Information in connection with the Economic Operators' Registration and Identification System – EORI –**

## **Fields 29 to 45 are only to be filled, if the place of business or residence is in Germany or outside the customs territory of the European Union.**

According to the rules in Regulation (EEC) No. 2454/93 Economic Operators, which are situated in the customs territory of the European Union, will be registered with an EORI number by the competent authoritiesof the member state, in which they are situated. Economic Operators, which are situated outside the customs territory of the European Union, receive a German EORI number, if they have customs activities in Germany.

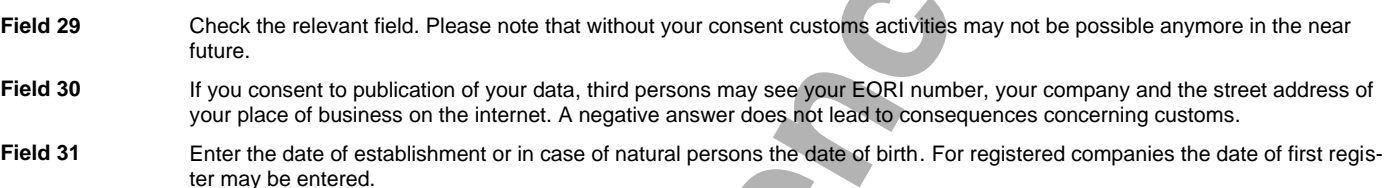

**Field 32** Enter the following codes:

- 1 natural person
- 2 legal person (e.g. Ltd.)
- 3 association of individuals (e.g. limited partnership)
- **Field 33** The code list is not available, yet. Therefore the field has not to be filled in.

Fields 34 to 36 are only to be filled, if the place of business or residence is <u>outside</u> the customs territory of the European Union and if **the competent authorities of your country have issued an identification number for custom s purposes** 

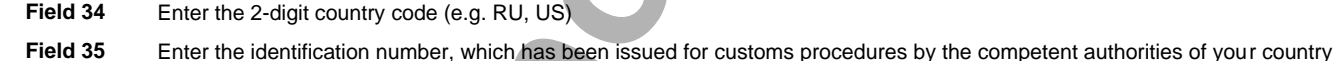

**Field 36** If field 34 has not been filled in, enter the full name of the country

### **Contact person**

**(if you mention a contact person, at least fields 37, 41, 42, 43, 44 or 45 and at least one of the fields 38 to 40 have to be filled in)**

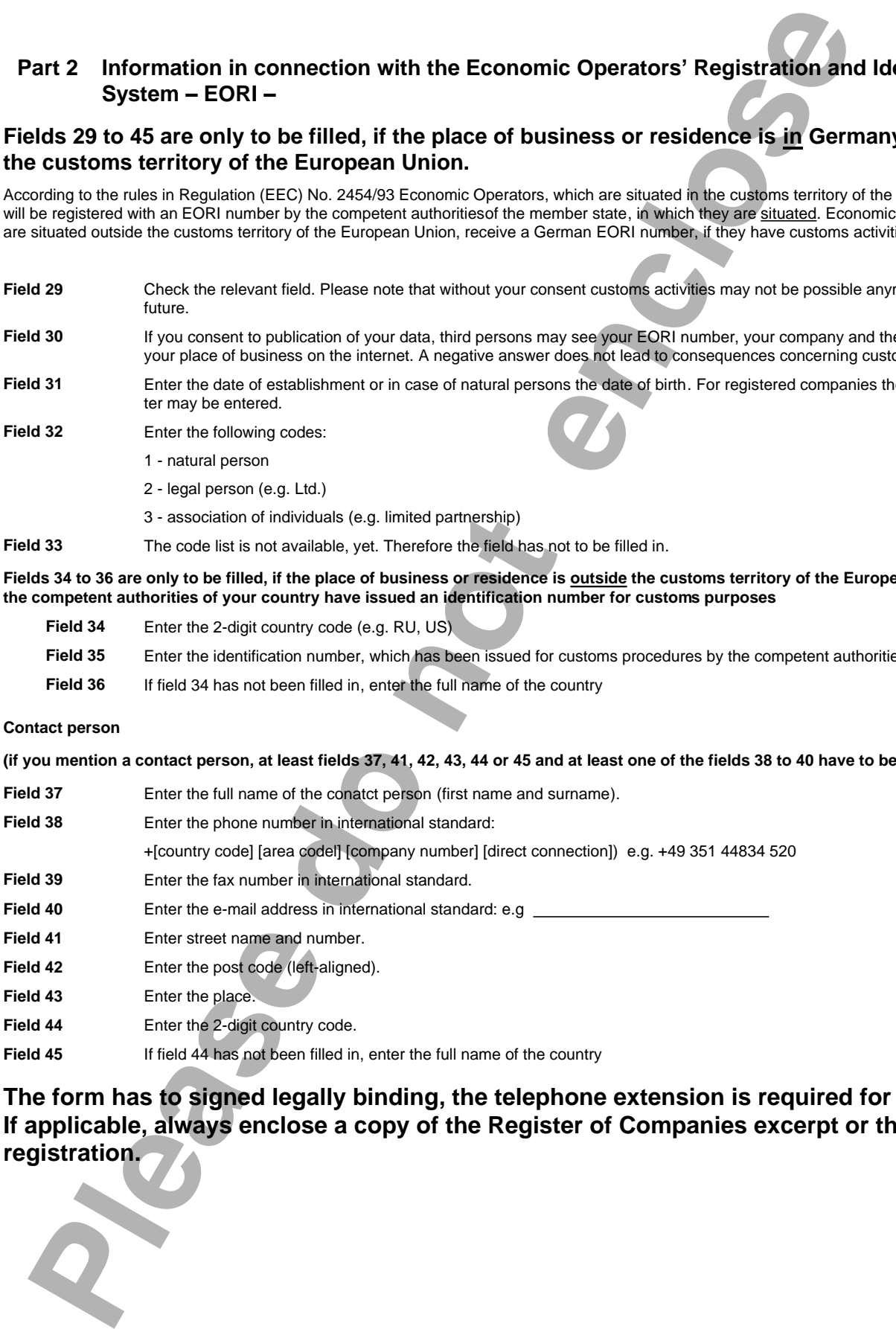

**The form has to signed legally binding, the telephone extension is required for enquiries. If applicable, always enclose a copy of the Register of Companies excerpt or the business registration.**